## **teacherPlace v4.0 > Lesson 3: The teacherPlace User Panel**

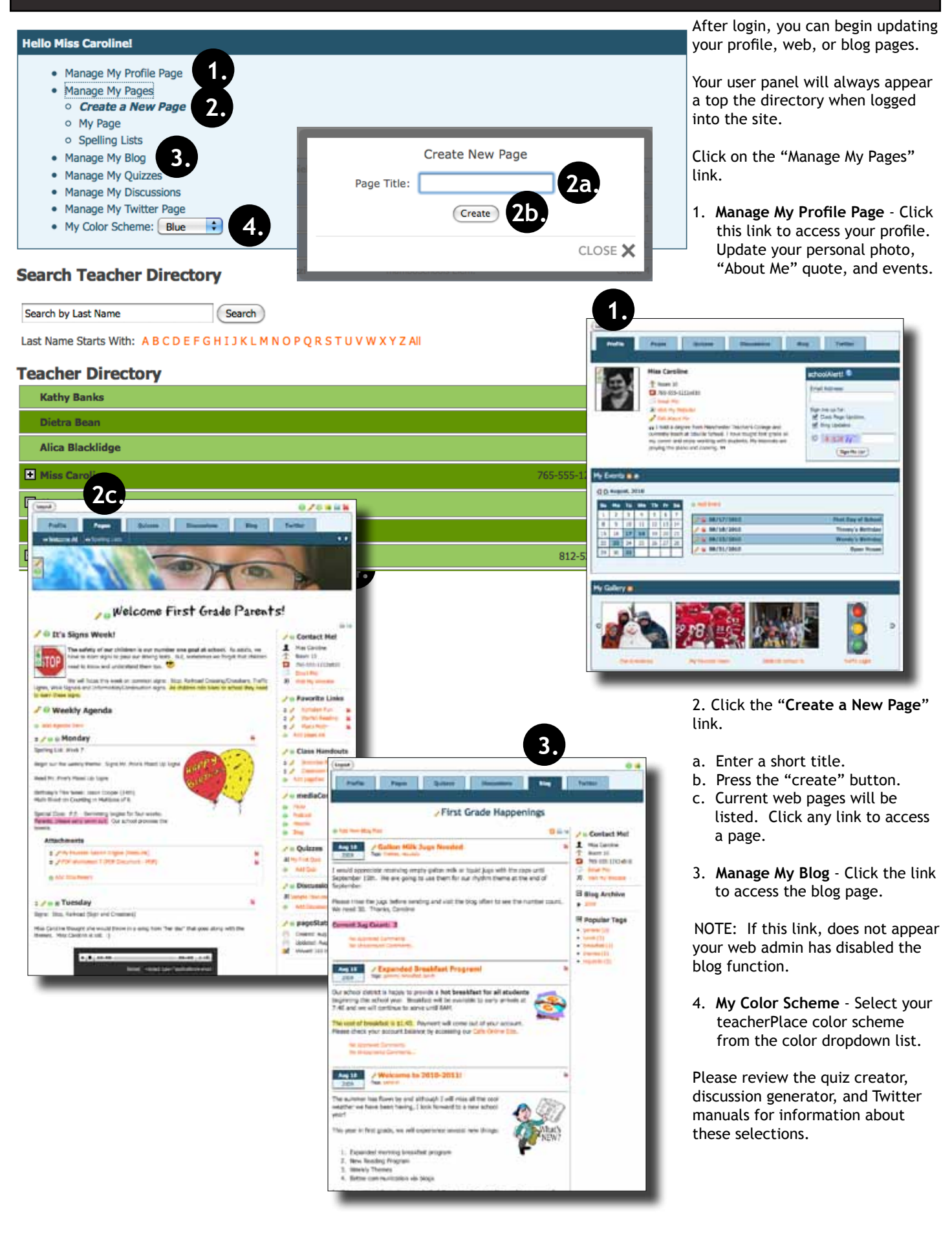